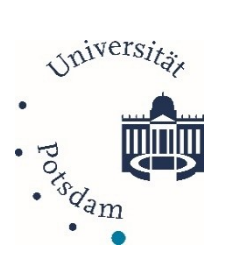

# MSc Remote Sensing, **geoInformation, and Visualization**

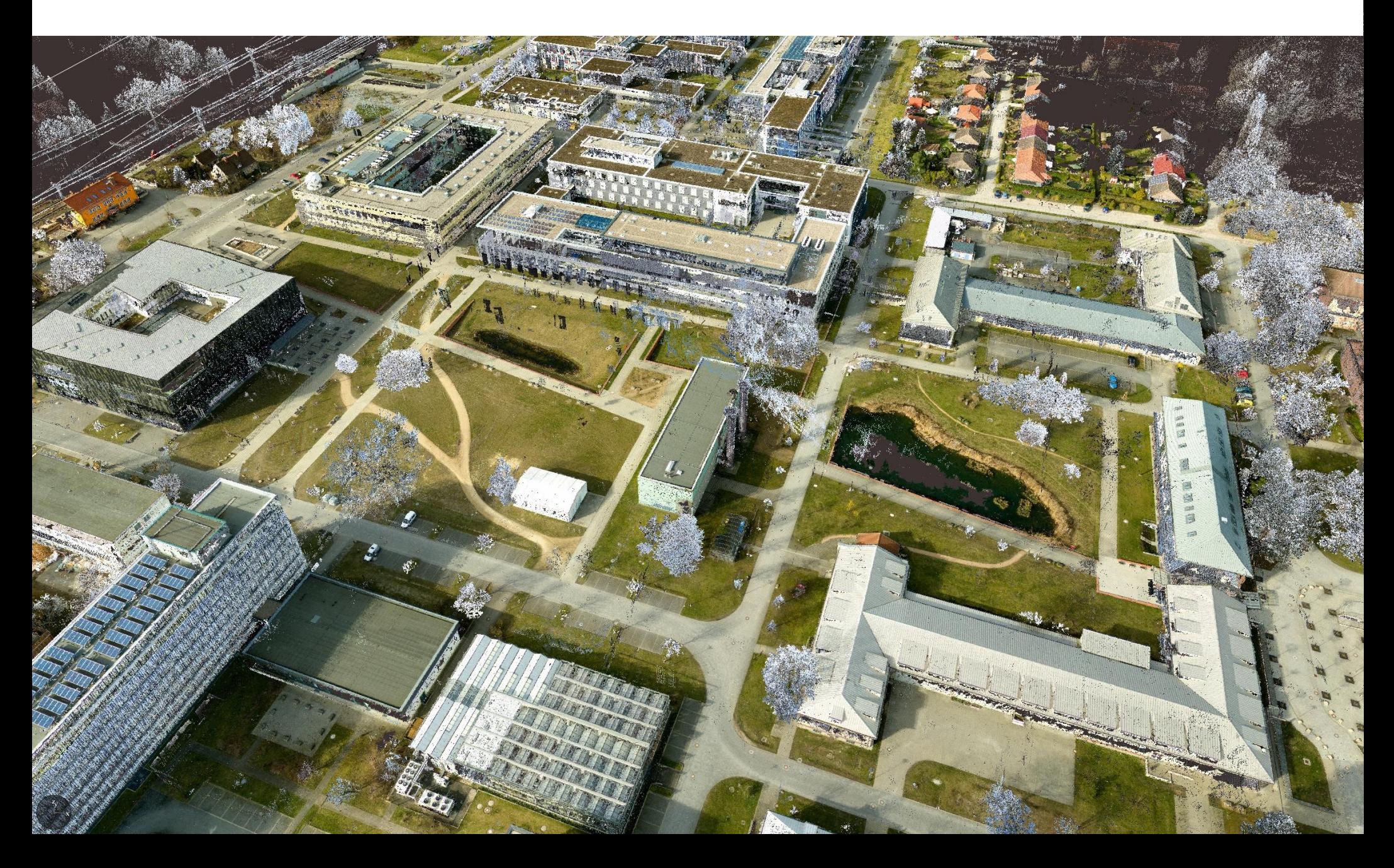

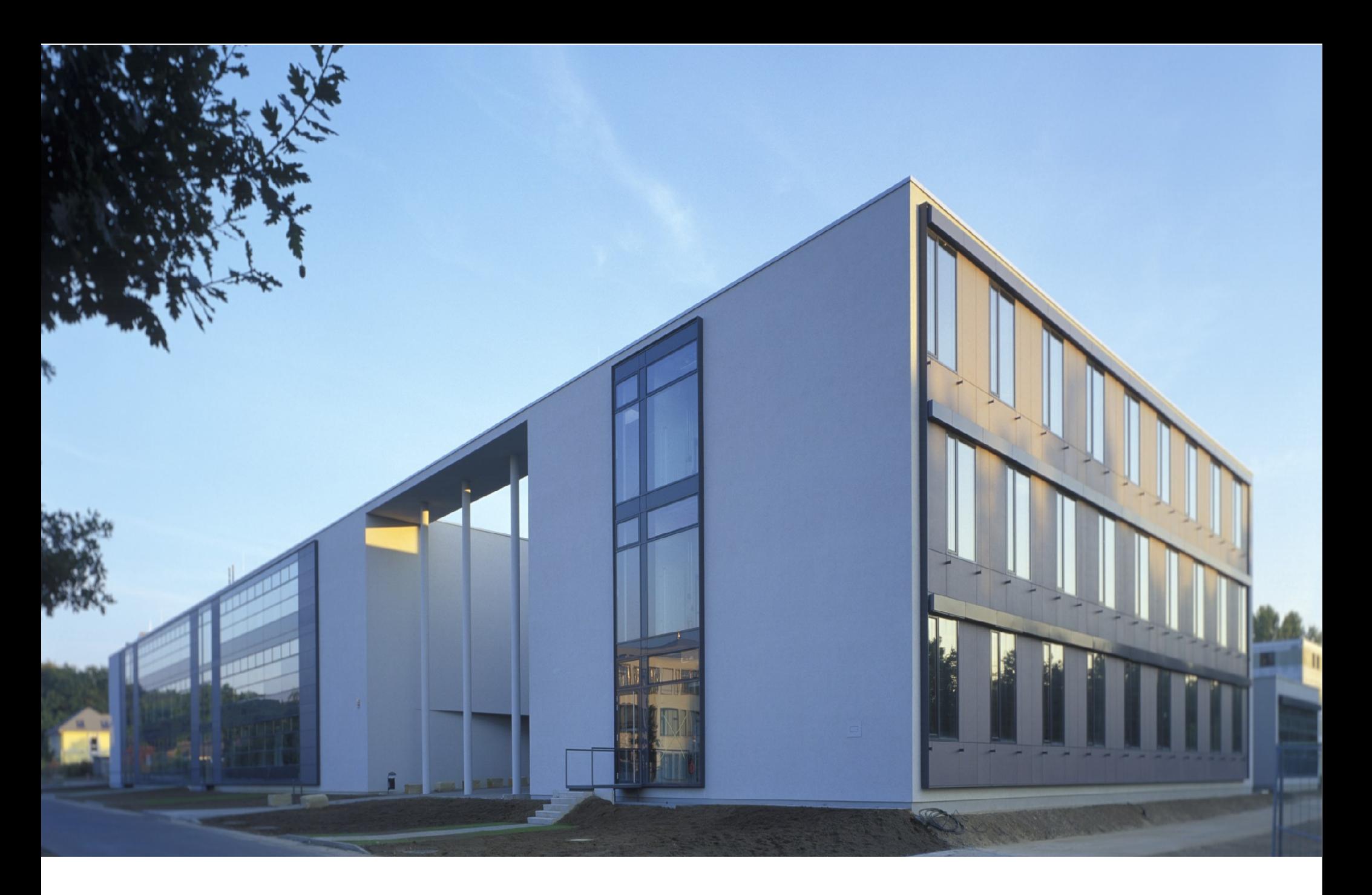

Institut für Geowissenschaften

# Collaborating Institutes

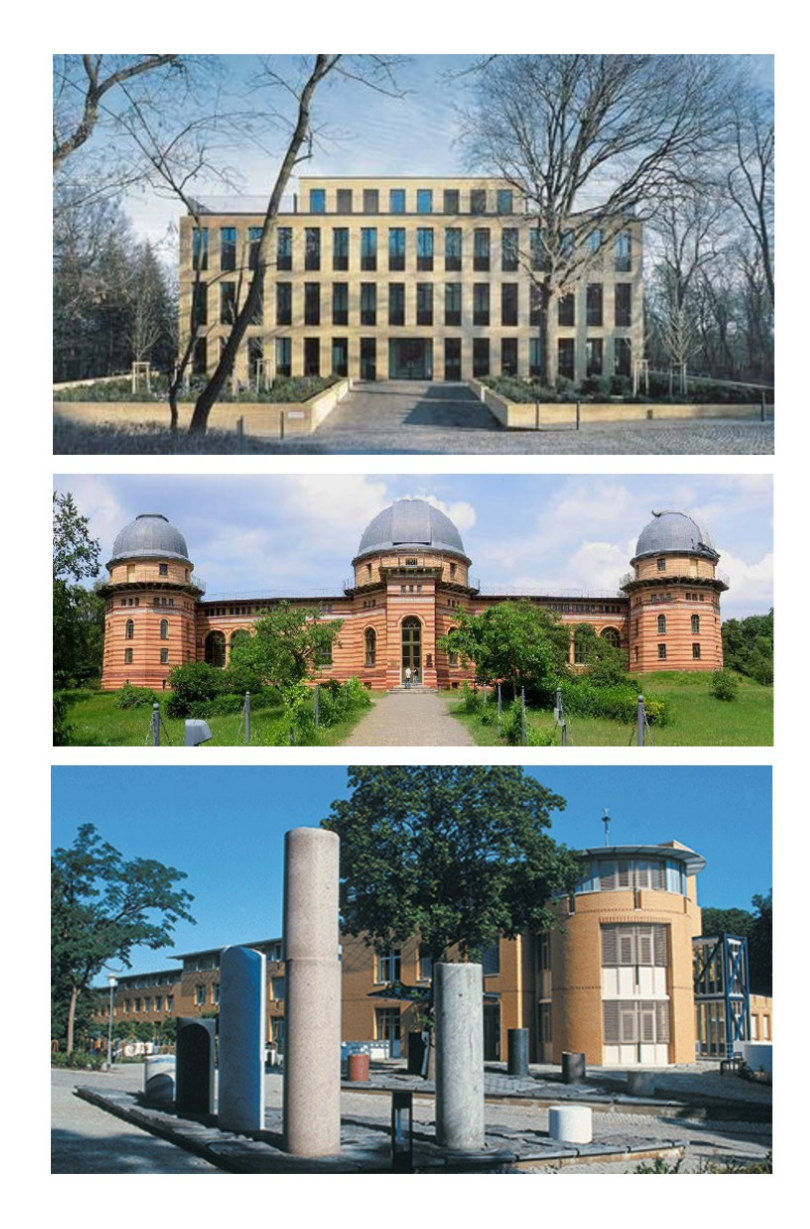

Alfred-Wegener-Institut (AWI) Forschungsstelle Potsdam

Potsdam Institut für Klimafolgenforschung (PIK)

Helmholtz-Zentrum Potsdam Deutsches Geoforschungszentrum (GFZ)

# **Library Institute**

# **Canteen**

## **The University Library…**

… provides access to textbooks and specialist literature

- … in print and electronically (ebooks, ejournals, databases)
- … offers spaces for group work and quiet study

**Campus Golm Library**  is located in Building 18

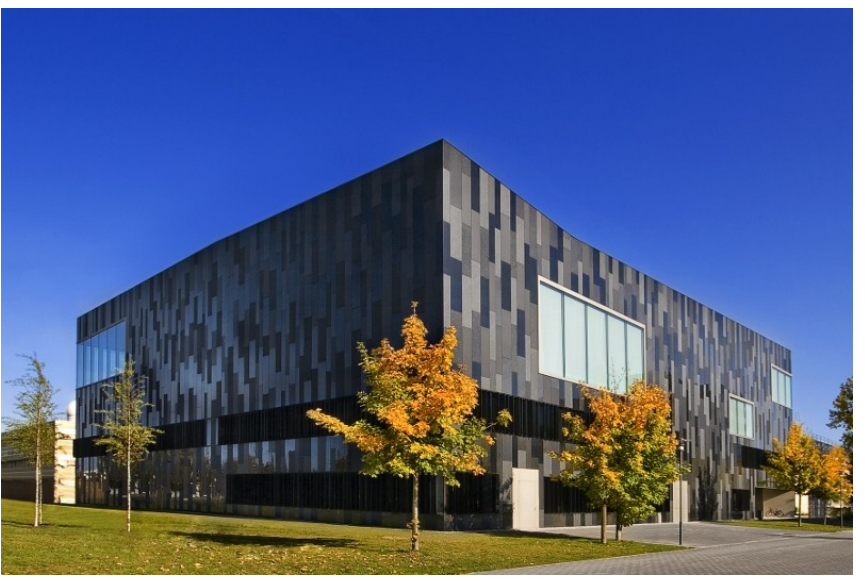

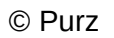

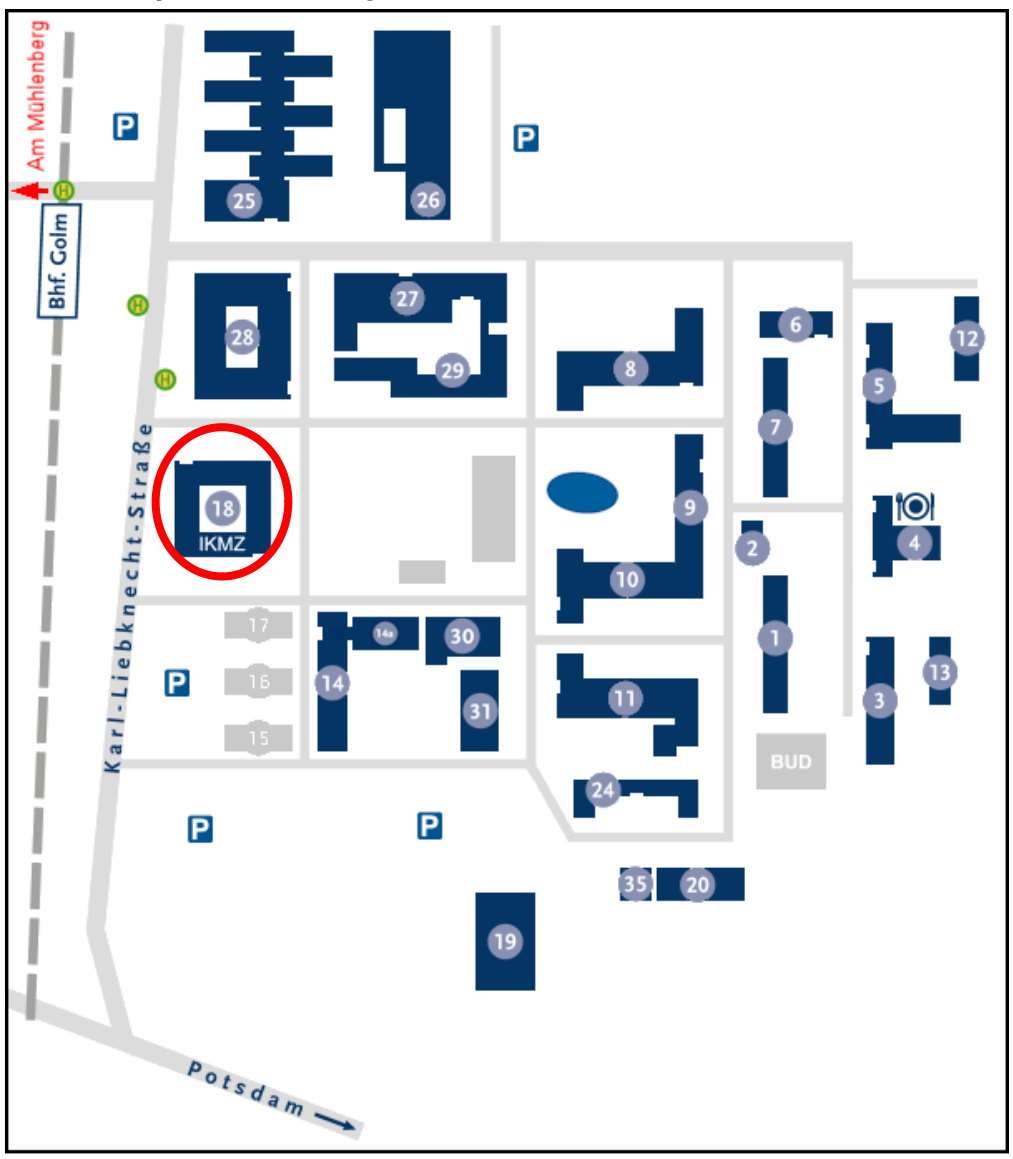

# [www.geo.uni-potsdam.de](http://www.geo.uni-potsdam.de/)

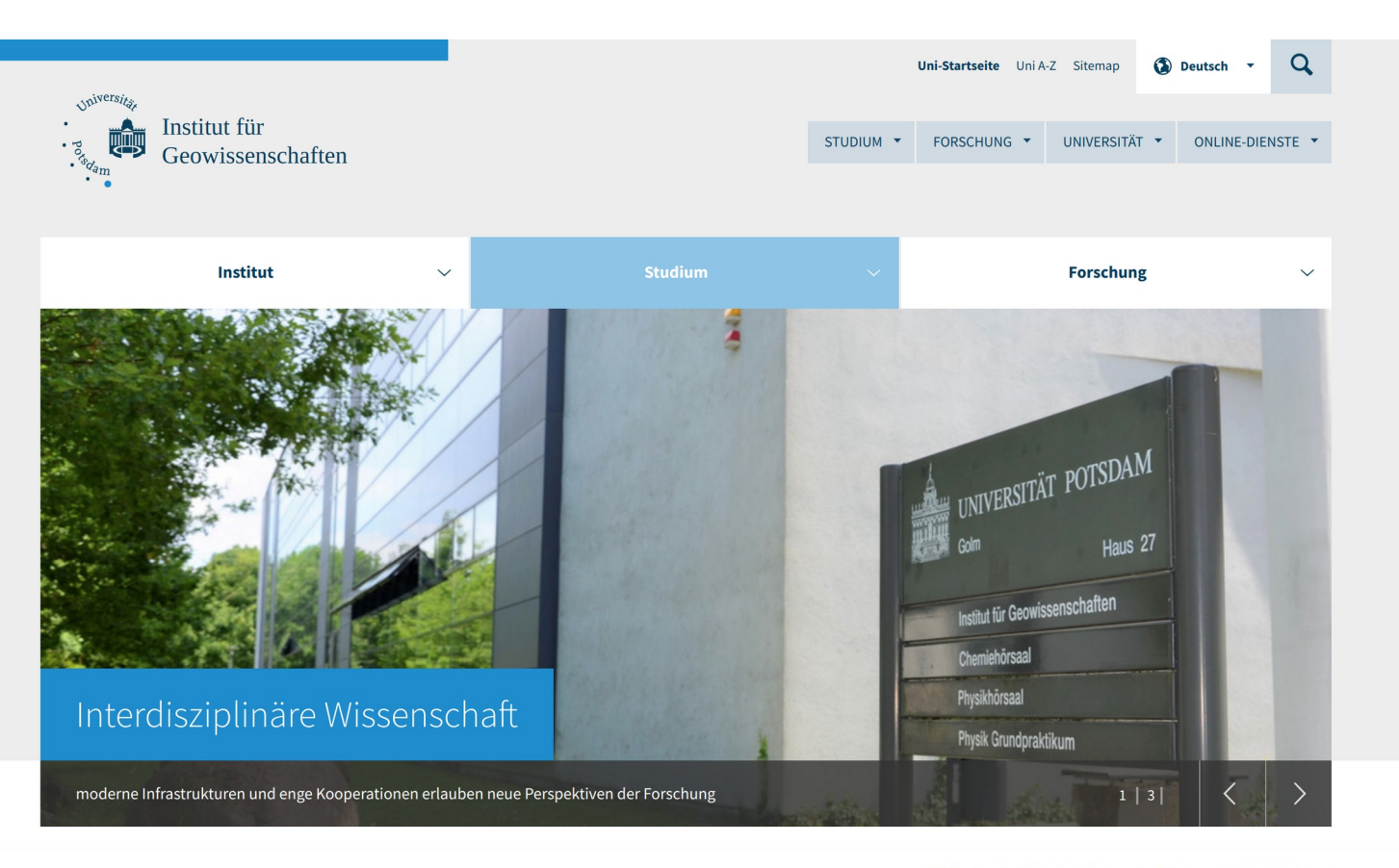

## Das Institut für Geowissenschaften

Wir vermitteln in den MSc- und BSc-Studiengängen die naturwissenschaftlichen Grundlagen zu Aufbau, Entwicklung und Dynamik des Planeten Erde. Dieses erstreckt sich von Prozessen im tiefen Erdinneren bis zu jenen an der Erdoberfläche. Das Verständnis der Prozesse der festen Erde ist wesentlicher Bestandteil der geowissenschaftlichen Forschung und wichtiger Bestandteil für die Lösung aktueller und gesellschaftlich relevanter Umweltprobleme. Dabei bieten wir eine Vielfalt an Vertiefungsmöglichkeiten entsprechend den methodischen und inhaltlichen Schwerpunkten der verschiedenen Arbeitsgruppen, verschiedene Programme zur Internationalisierung des Studiums und eine erstklassige Graduiertenausbildung an.

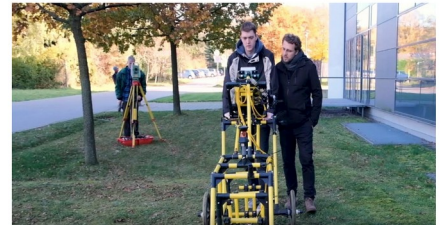

# [www.geo.uni-potsdam.de](http://www.geo.uni-potsdam.de/)

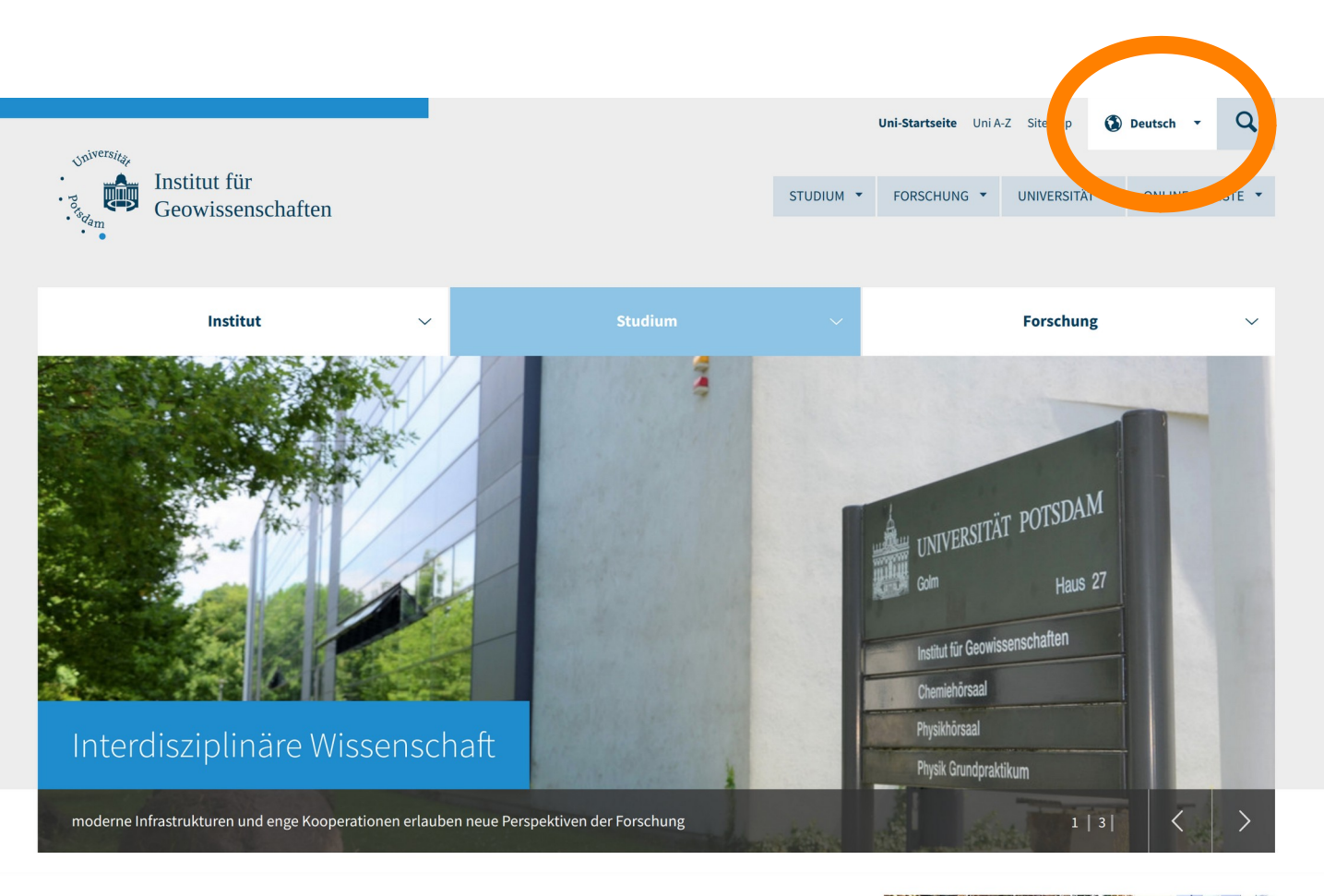

## Das Institut für Geowissenschaften

Wir vermitteln in den MSc- und BSc-Studiengängen die naturwissenschaftlichen Grundlagen zu Aufbau, Entwicklung und Dynamik des Planeten Erde. Dieses erstreckt sich von Prozessen im tiefen Erdinneren bis zu jenen an der Erdoberfläche. Das Verständnis der Prozesse der festen Erde ist wesentlicher Bestandteil der geowissenschaftlichen Forschung und wichtiger Bestandteil für die Lösung aktueller und gesellschaftlich relevanter Umweltprobleme. Dabei bieten wir eine Vielfalt an Vertiefungsmöglichkeiten entsprechend den methodischen und inhaltlichen Schwerpunkten der verschiedenen Arbeitsgruppen, verschiedene Programme zur Internationalisierung des Studiums und eine erstklassige Graduiertenausbildung an.

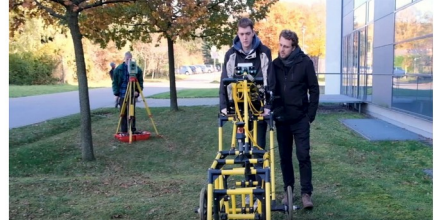

# www.geo.uni-potsdam.de

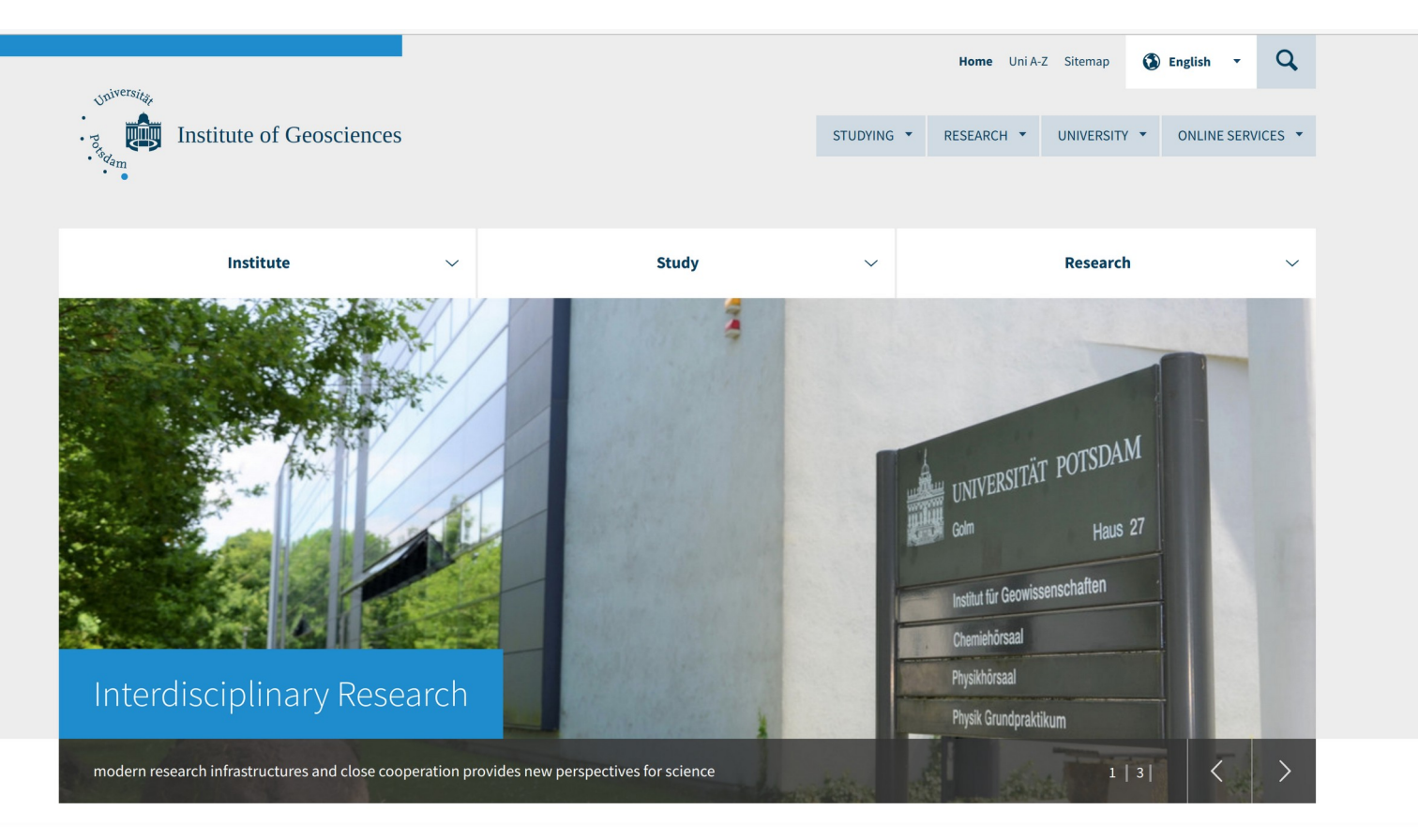

## The Institute of Geosciences

In the Masters and Bachelors study programs we teach how to use natural sciences for understanding the structure, evolution and dynamic of planet Earth. This covers processes ranging from the deep inner Earth to those at the Earth's surface. Understanding processes of the solid Earth is the essence of geoscientific research and an important part for solving current, societally relevant environmental problems. Therefore, our curriculum offers a wide spectrum of methods and research topics drawn from the different research groups within the institute, as well as a range of international study programs, and an excellent graduate school.

#### Events of the Institute

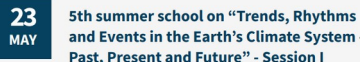

and Events in the Earth's Climate System -Past, Present and Future" - Session I

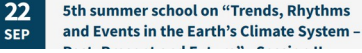

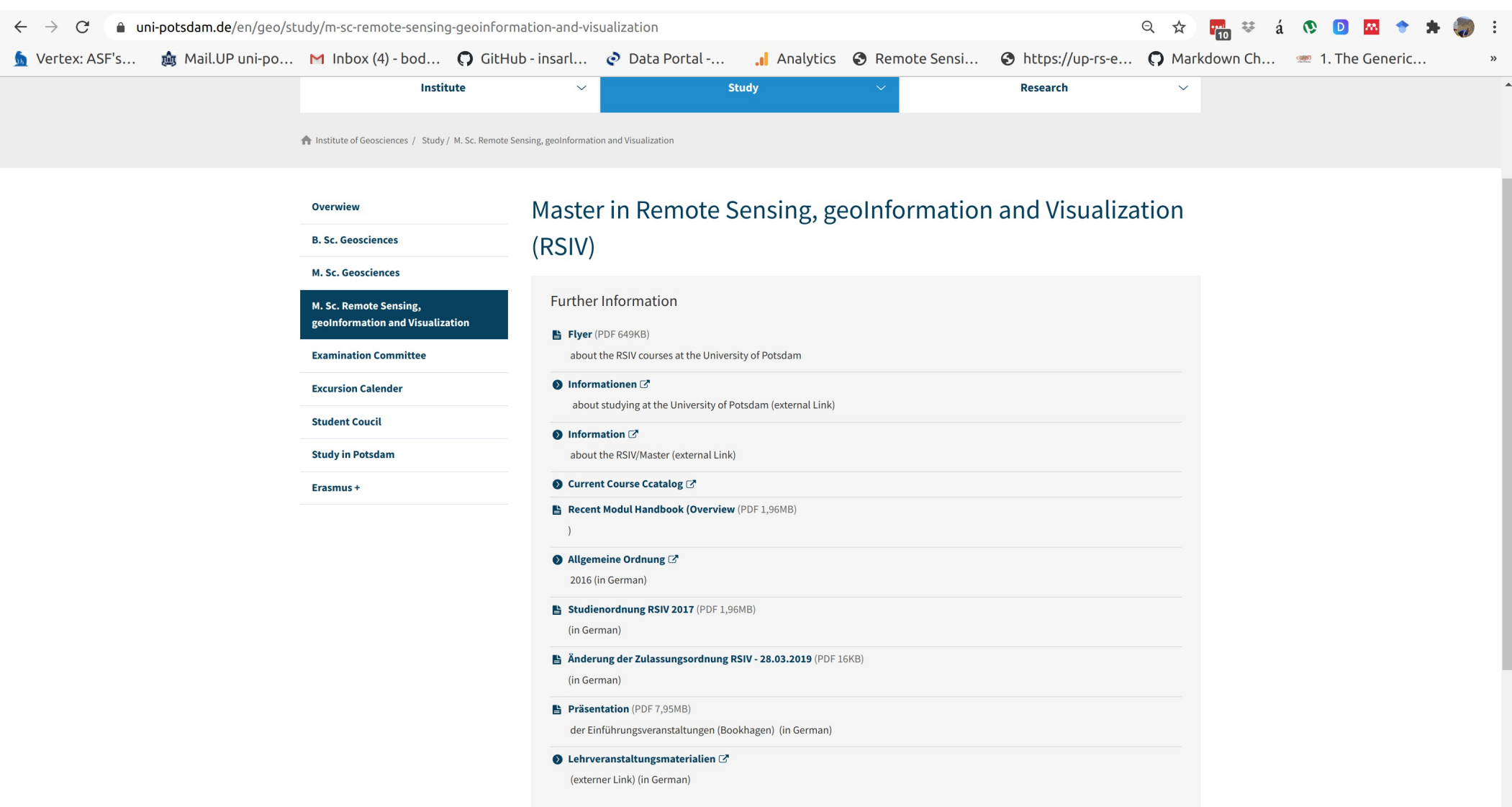

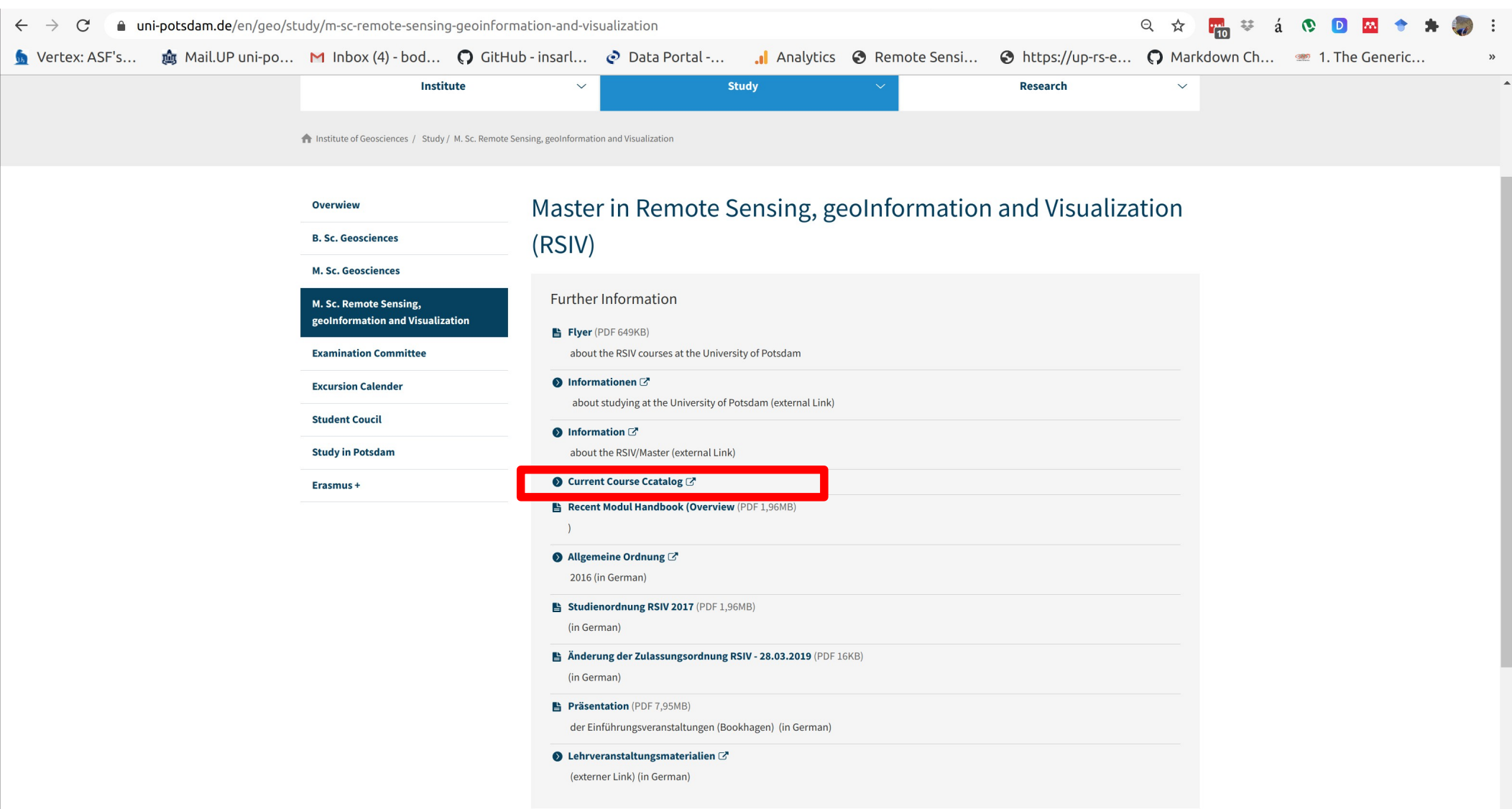

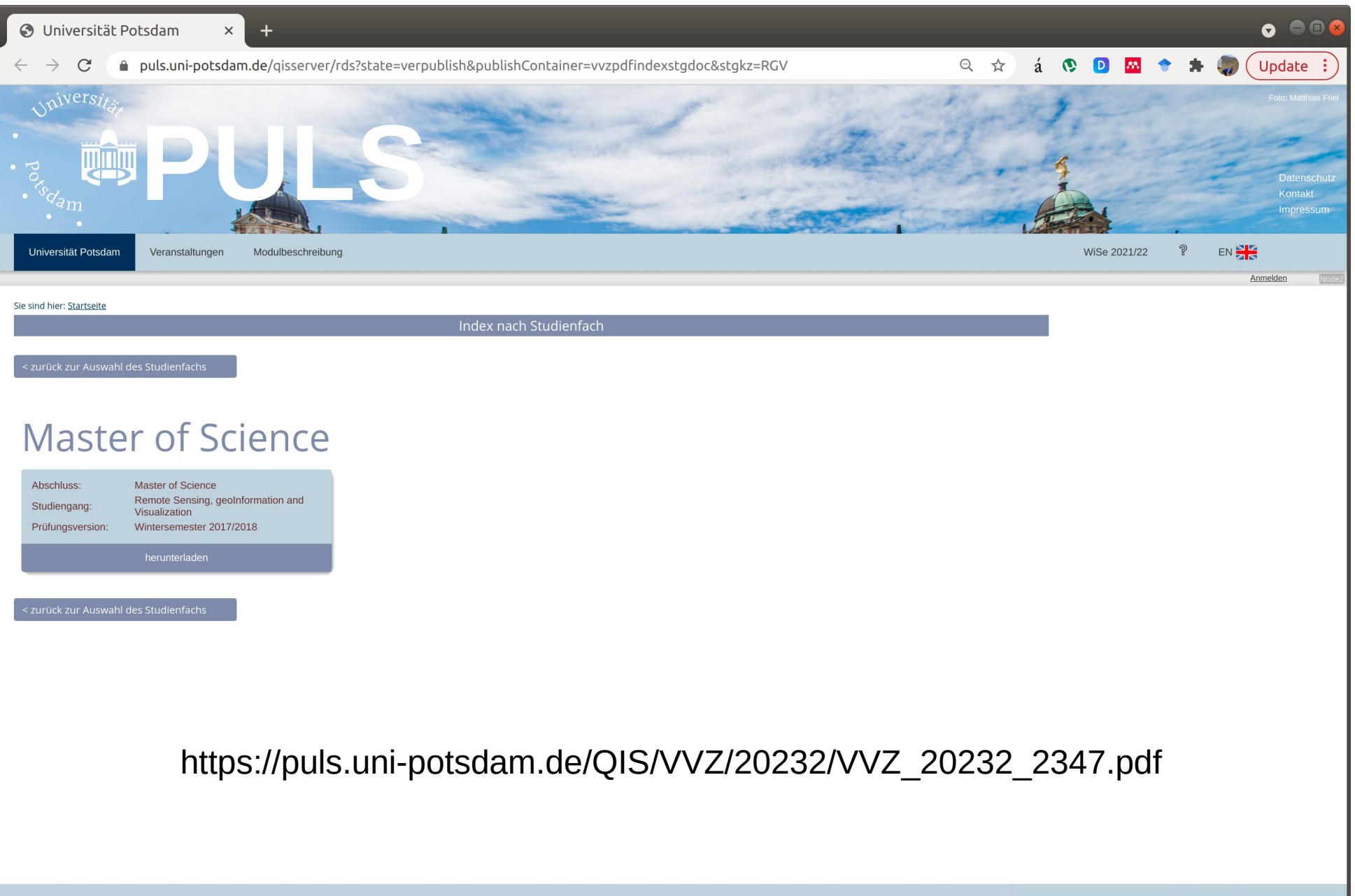

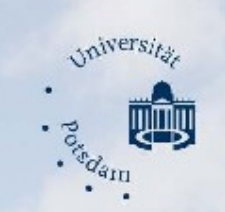

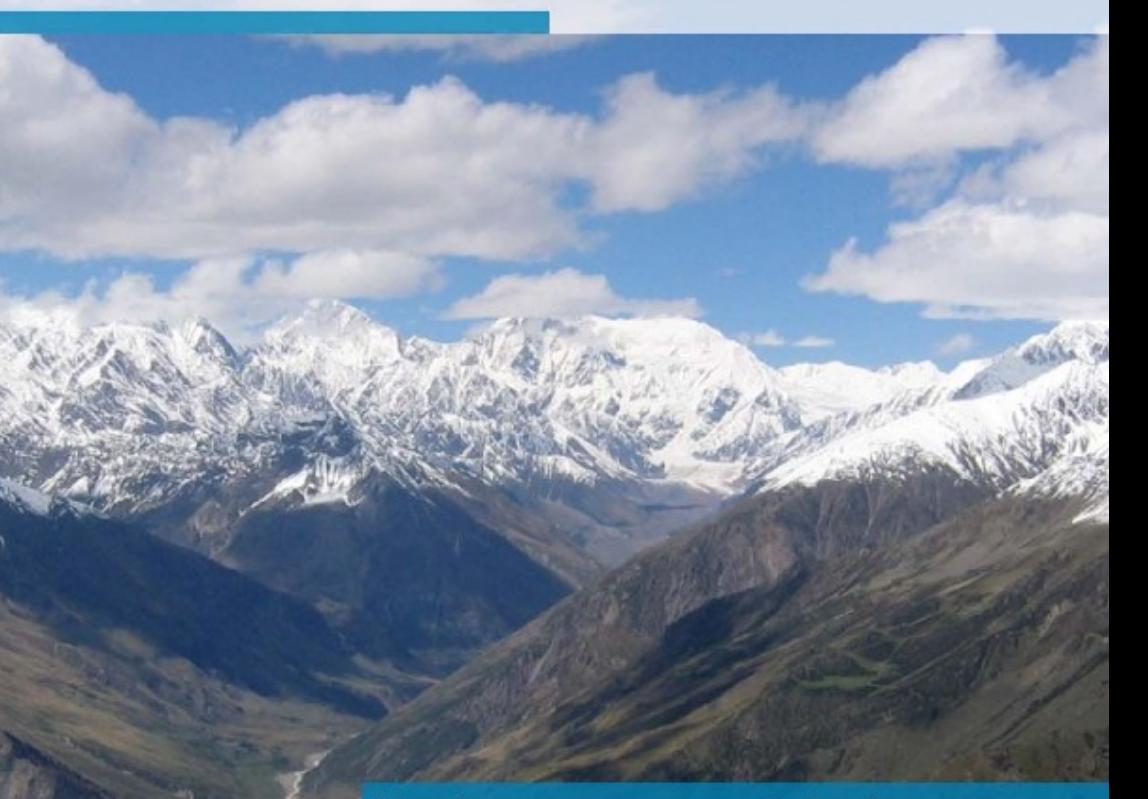

## Vorlesungsverzeichnis

Master of Science - Remote Sensing, geoInformation<br>and Visualization Prüfungsversion Wintersemester 2017/18

Wintersemester 2023/24

https://puls.uni-potsdam.de/QIS/VVZ/20232/VVZ\_20232\_2347.pdf

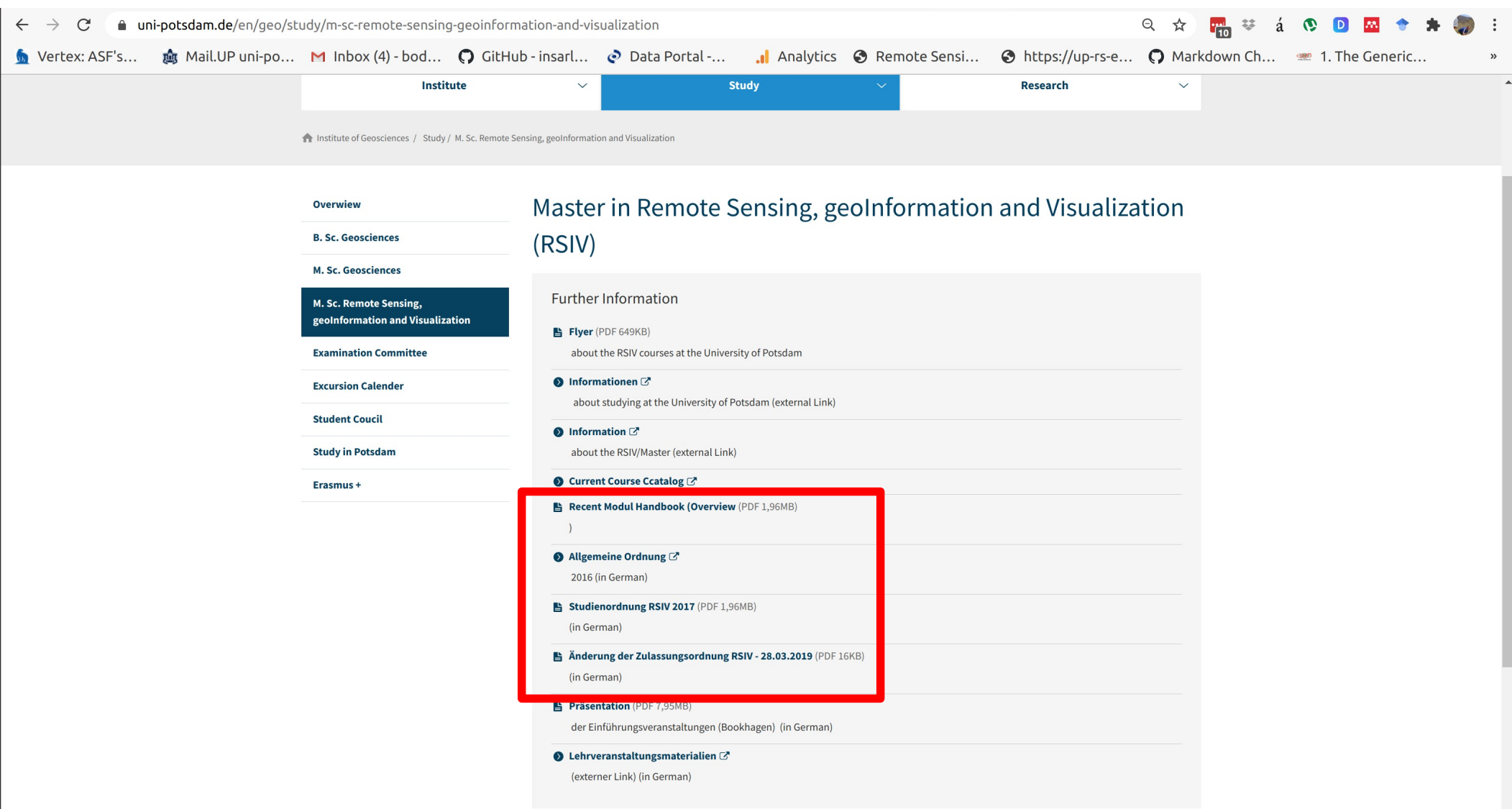

## [http://www.uni-potsdam.de/en/mnfakul/study-and-teaching/mast](http://www.uni-potsdam.de/en/mnfakul/study-and-teaching/master/remote-sensing-geoinformation-and-visualization.html) [er/remote-sensing-geoinformation-and-visualization.html](http://www.uni-potsdam.de/en/mnfakul/study-and-teaching/master/remote-sensing-geoinformation-and-visualization.html)

![](_page_13_Picture_7.jpeg)

https://www.uni-potsdam.de/en/studium/studying/ legalfoundations/studyregulations/remote-sensinggeoinformation-and-visualization

![](_page_14_Picture_9.jpeg)

# http://www.uni-potsdam.de/fileadmin01/projects/mnfakul/Dokum<br>ente\_und\_Übersichten/Studium\_und\_Lehre/StO\_RSIV\_eng.pdf

#### **Mix Microsoft Word - StO RS X**

 $\Theta$  $\Box$ 

**④ ☆ 冊** 

#### → C © www.uni-potsdam.de/fileadmin01/projects/mnfakul/Dokumente\_und\_Übersichten/Studium\_und\_Lehre/StO\_RSIV\_eng.pdf

## **Study and Examination Regulations for** the Master's Program in Remote Sensing, geoInformation, and Visualization at the University of Potsdam

## Dated February 15, 2017

The Faculty Committee of the Faculty of Science at the University of Potsdam has approved on February 15, 2017 the following degree and examination regulations on the basis of Section 19 subsection 1. Section 22 subsection 1, Section 22 subsections 1-3, and Section 31 in combination with Section 72 subsection 2 no. 1 of the Brandenburg Higher Education Act (BbgHG) of April 28, 2014 (Law and Ordinance Gazette [GVBl.] I/14, [no. 18]), last amended by Section 2 of the Act of July 1, 2015 (Law and Ordinance Gazette [GVBl.] I/15 [no. 18]) in combination with the Ordinance on the Design of Examination Regulations to Guarantee the Equivalency of Studies, Examinations, and Degrees (University Examination Ordinance - HSPV) of March 4, 2015 (GVBI, II/15 [no. 12]), and with Section 14 subsection 1 no. 2 of the Basic Constitution of the University of Potsdam dated December 17, 2009  $(D, 11, i^*$  TID  $A/\sqrt{2}$   $\sqrt{2}$   $\sqrt{$ 

(1) These regulations apply to the Master's program in Remote Sensing, geoInformation, and Visualization at the University of Potsdam. These disciplinespecific regulations supplement the new version of the General Regulations for Study and Examinations for Bachelor's and Master's Degrees (not for teachers in training) at the University of Potsdam  $(BAMA-O)$ .

(2) In the event that these regulations contradict the BAMA-O, then the provisions in the BAMA-O supersede these regulations.

(3) The Master's program is suitable for part-time study. Part-time study requires advising from the relevant faculty so that an individualized plan of study can be created. Proof of this advising must be attached to an application in accordance with Section 3 of the Regulations for Part-Time Studies at the University of Potsdam (Part-Time Regulations). The provisions of the Part-Time Regulations also apply.

#### § 2 Degree

The Faculty of Science at the University of Pots-

## [http://www.uni-potsdam.de/fileadmin01/projects/mnfakul/Dokum](http://www.uni-potsdam.de/fileadmin01/projects/mnfakul/Dokumente_und_%C3%9Cbersichten/Studium_und_Lehre/StO_RSIV.pdf) [ente\\_und\\_Übersichten/Studium\\_und\\_Lehre/StO\\_RSIV.pdf](http://www.uni-potsdam.de/fileadmin01/projects/mnfakul/Dokumente_und_%C3%9Cbersichten/Studium_und_Lehre/StO_RSIV.pdf)

![](_page_16_Picture_7.jpeg)

## International MSc: Remote Sensing, geoInformation and Visualization (RSIV)

![](_page_17_Picture_122.jpeg)

### **Remote Sensing Methods**

### **Obiects of Observation**

**Optical Remote Sensing Terrestrial and Airborne Lidar and Photogrammetry** Systems **Remote Chemical Sensing Advanced Topics of Remote Sensing Methods** 

### Soilscape Processes Sediment-mass transport on the Earth's Surface **Biospheres of the Earth** Remote Sensing und Permafrost Earthquake and Volcano deformation Earth Magnetic Field and Physics of the Upper Atmosphere **Climate Change and Climate Dynamics Planetary Remote Sensing** Advanced Topics of Objects of Observations

#### **Data Analysis and** Programming

Bayesian inference and data assimilation **Nonlinear Data Analysis** Concepts **Big Data Analytics Advanced Data Analysis and** Programming

## **Geoinformation System Applications**

Analysis of Digital Elevation Models **Mapping and Geoinformation** Systems **Environmental Spatial Statistics** and Models **Advanced Geoinformation System Applications** 

### **Visualization and Communi**cation

Data and Information Visualization Introduction to Visualization Industry Internship or Practical Application Research-oriented Internship or **Practical Application** Advanced Visualization and **Communication Methods** 

# [www.uni-potsdam.de](http://www.uni-potsdam.de/)

![](_page_18_Picture_1.jpeg)

# [https://puls.uni-potsdam.de](https://puls.uni-potsdam.de/)

![](_page_19_Picture_1.jpeg)

Youtube video: Wie benutze ich PULS? (https://www.youtube.com/watch?v=dm58uoyyI9A) Youtube video: Wie baue ich meinen Stundenplan? ( <https://www.youtube.com/watch?v=gj3SXUsjuRI>) Youtube video: How to use PULS? (https://www.youtube.com/watch?v=FTLUjGFvJi0)

![](_page_20_Picture_0.jpeg)

![](_page_21_Picture_2.jpeg)

![](_page_22_Picture_2.jpeg)

![](_page_22_Picture_3.jpeg)

[https://puls.uni-potsdam.de/qisserver/rds?state=verpublish&stat](https://puls.uni-potsdam.de/qisserver/rds?state=verpublish&status=init&vmfile=no&moduleCall=modulkatalogSuchen&publishConfFile=modulkatalog&publishSubDir=up/modulkatalog&fromsearch=y&modulkatalog.stg=RGV&P_start=0&P_anzahl=50&_form=mylist) [us=init&vmfile=no&moduleCall=modulkatalogSuchen&publishC](https://puls.uni-potsdam.de/qisserver/rds?state=verpublish&status=init&vmfile=no&moduleCall=modulkatalogSuchen&publishConfFile=modulkatalog&publishSubDir=up/modulkatalog&fromsearch=y&modulkatalog.stg=RGV&P_start=0&P_anzahl=50&_form=mylist) [onfFile=modulkatalog&publishSubDir=up/modulkatalog&fromse](https://puls.uni-potsdam.de/qisserver/rds?state=verpublish&status=init&vmfile=no&moduleCall=modulkatalogSuchen&publishConfFile=modulkatalog&publishSubDir=up/modulkatalog&fromsearch=y&modulkatalog.stg=RGV&P_start=0&P_anzahl=50&_form=mylist) [arch=y&modulkatalog.stg=RGV&P\\_start=0&P\\_anzahl=50&\\_for](https://puls.uni-potsdam.de/qisserver/rds?state=verpublish&status=init&vmfile=no&moduleCall=modulkatalogSuchen&publishConfFile=modulkatalog&publishSubDir=up/modulkatalog&fromsearch=y&modulkatalog.stg=RGV&P_start=0&P_anzahl=50&_form=mylist) [m=mylist](https://puls.uni-potsdam.de/qisserver/rds?state=verpublish&status=init&vmfile=no&moduleCall=modulkatalogSuchen&publishConfFile=modulkatalog&publishSubDir=up/modulkatalog&fromsearch=y&modulkatalog.stg=RGV&P_start=0&P_anzahl=50&_form=mylist) **List of all modules in English**

![](_page_23_Picture_19.jpeg)

## https://puls.uni-potsdam.de/qisserver/rds? state=verpublish&publishContainer=ModulbaumAnzeigen&mod ulkatalog.mk id=158&menuid=&topitem=modulbeschreibung& subitem= **List of all modules in English**

![](_page_24_Picture_17.jpeg)

<https://puls.uni-potsdam.de/>

- **Register and sign up for your module on PULS (there are no paper lists)**
- **You must sign up for classes on PULS, otherwise no grade or credit can be given**

• **Register and sign up for exams** You have to register for your exam, otherwise you can not take the exam. You can withdraw your registration up to 8 days before the exam.

<https://puls.uni-potsdam.de/>

- **You can only get credits for classes that are listed in the study regulations / list of modules!**
- **Modules/lectures from other departments can not be accredited (you can take them, but you won't receive credits toward your degree)**

## [https://moodle2.uni-potsdam.de](https://moodle2.uni-potsdam.de/)

![](_page_27_Picture_10.jpeg)

ZfQ

Open.UP

• **Internships are not a requirement, but a bonus for exceptionally motivated and skilled students.**

- **Internships are not a requirement, but a bonus for exceptionally motivated and skilled students.**
- **Internships are not paid.**

- **Internships are not a requirement, but a bonus for exceptionally motivated and skilled students.**
- **Internships are not paid.**
- **Internships are usually taken after the 2nd or 3 rd semester.**

- **Internships are not a requirement, but a bonus for exceptionally motivated and skilled students.**
- **Internships are not paid.**
- **Internships are usually taken after the 2nd or 3 rd semester.**
- **There is no current list of internships I suggest that you approach instructors of courses where you have excelled.**

• **There is no official list of Msc theses.**

- **There is no official list of Msc theses.**
- **Often, Msc theses start with internships (but this is not necessary).**

- **There is no official list of Msc theses.**
- **Often, Msc theses start with internships (but this is not necessary).**
- **Approach instructors to find out about topics – ideally in classes where you have shown a high level of motivation and that fits your interest.**

- **There is no official list of Msc theses.**
- **Often, Msc theses start with internships (but this is not necessary).**
- **Approach instructors to find out about topics – ideally in classes where you have shown a high level of motivation and that fits your interest.**
- **You are responsible for finding a Msc thesis topic (but we help where we can – talk to instructors!).**

## FSR GeoW!ss

## [fsr@geo.uni-Potsdam.de](mailto:fsr@geo.uni-Potsdam.de) [http://stud.astaup.de/~fsr\\_geowiss/](http://stud.astaup.de/~fsr_geowiss/) <https://lineupr.com/fsr-geowiss/fsr-geowiss>

![](_page_36_Picture_2.jpeg)